## S Y S T E M R E M O T E CONTROL

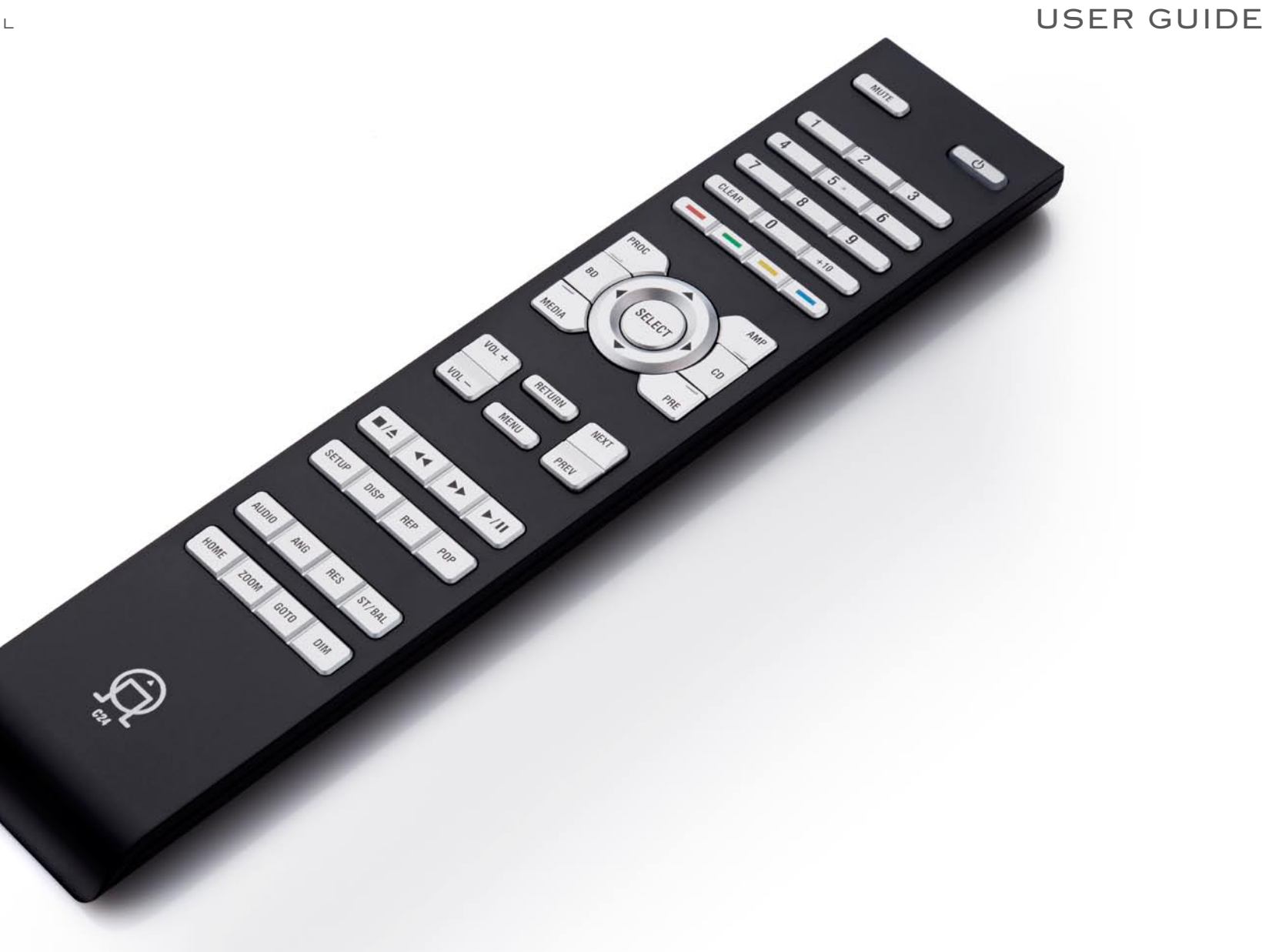

## CONTENTS

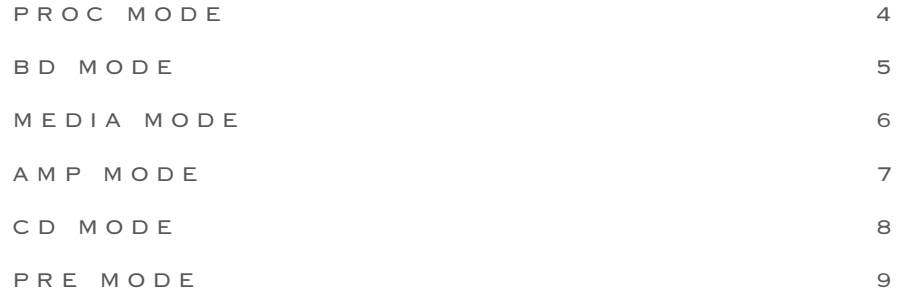

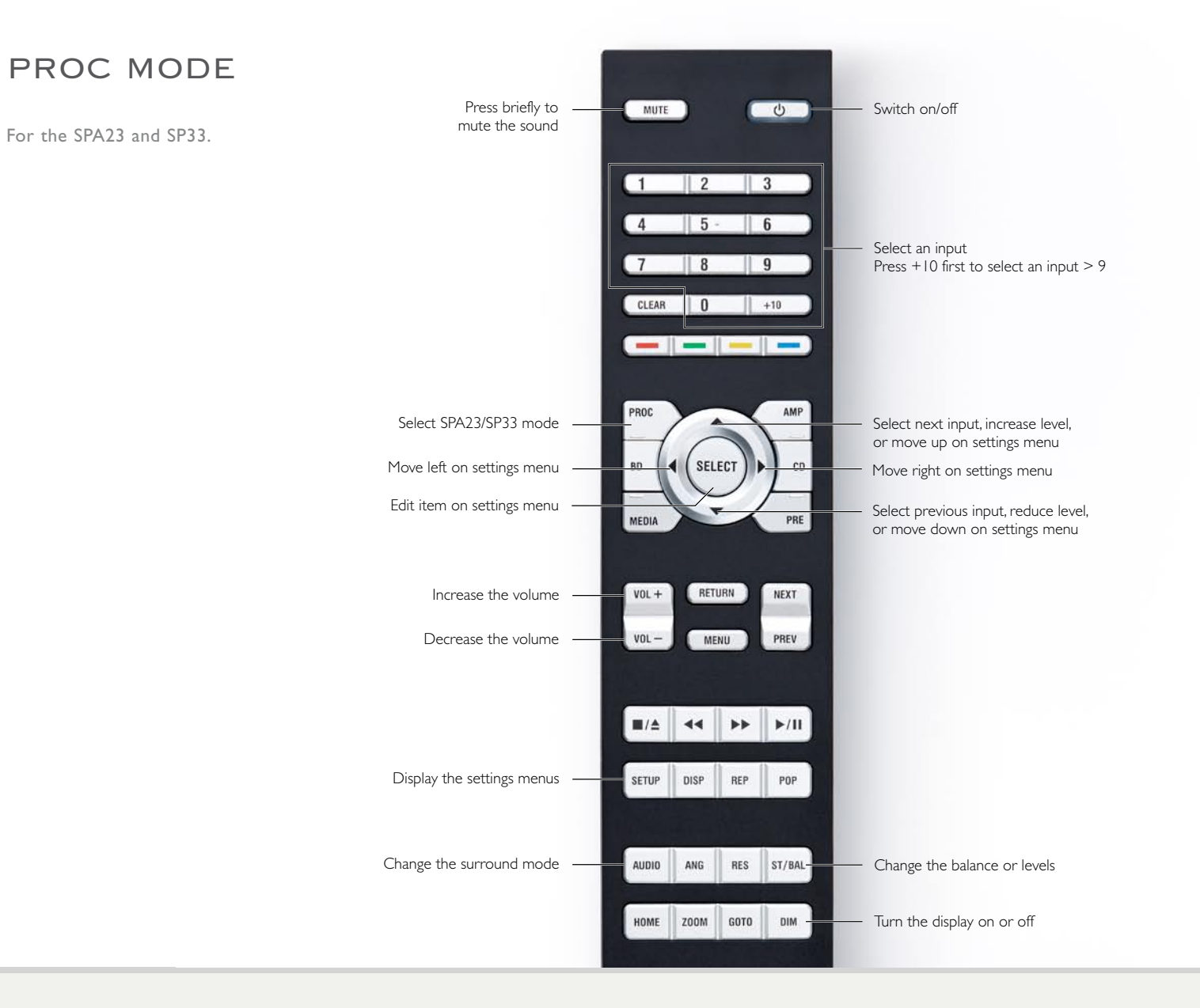

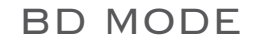

For the BD32.

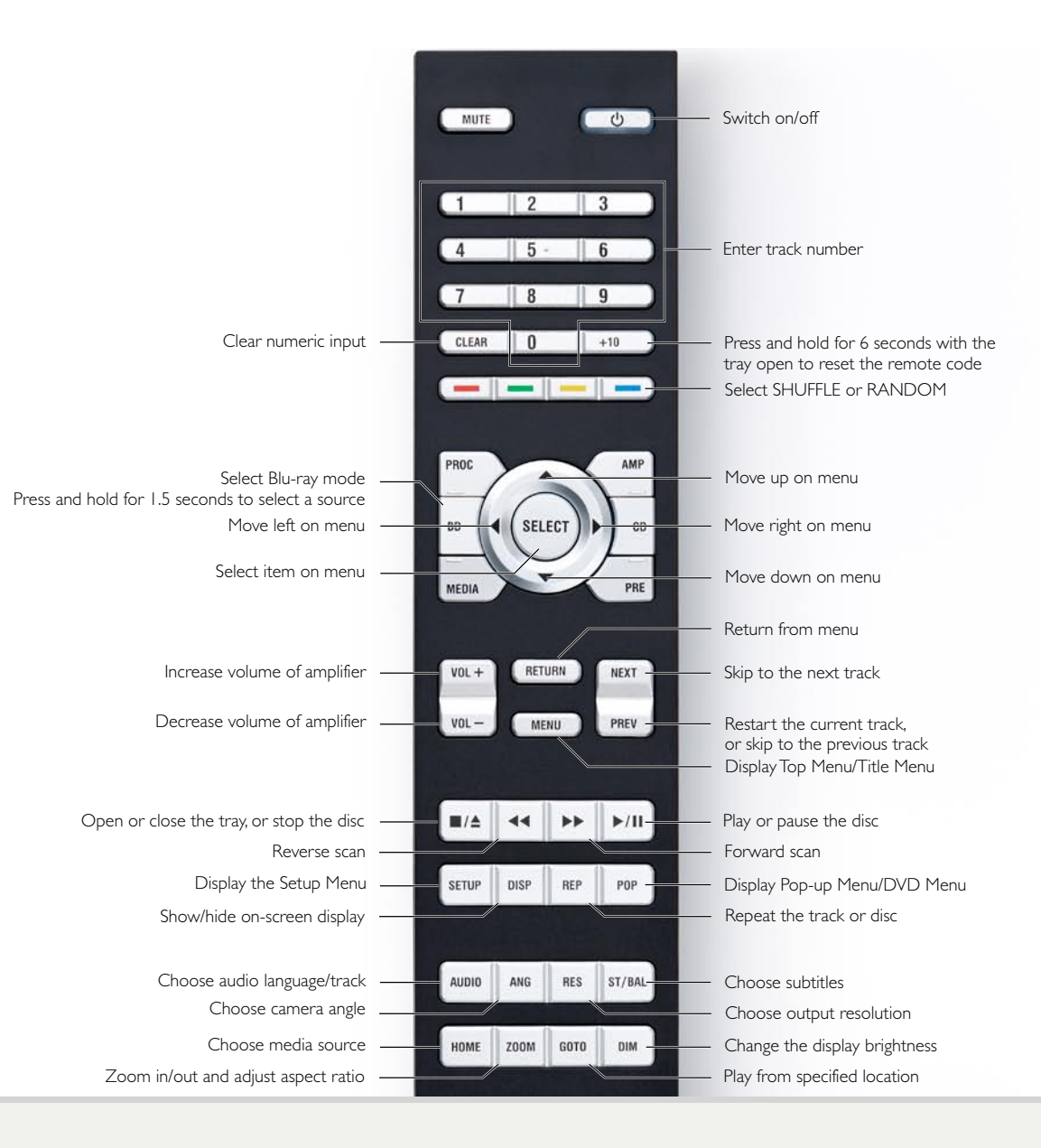

5

## MEDIA Mode

For the NP30 and DAC30.

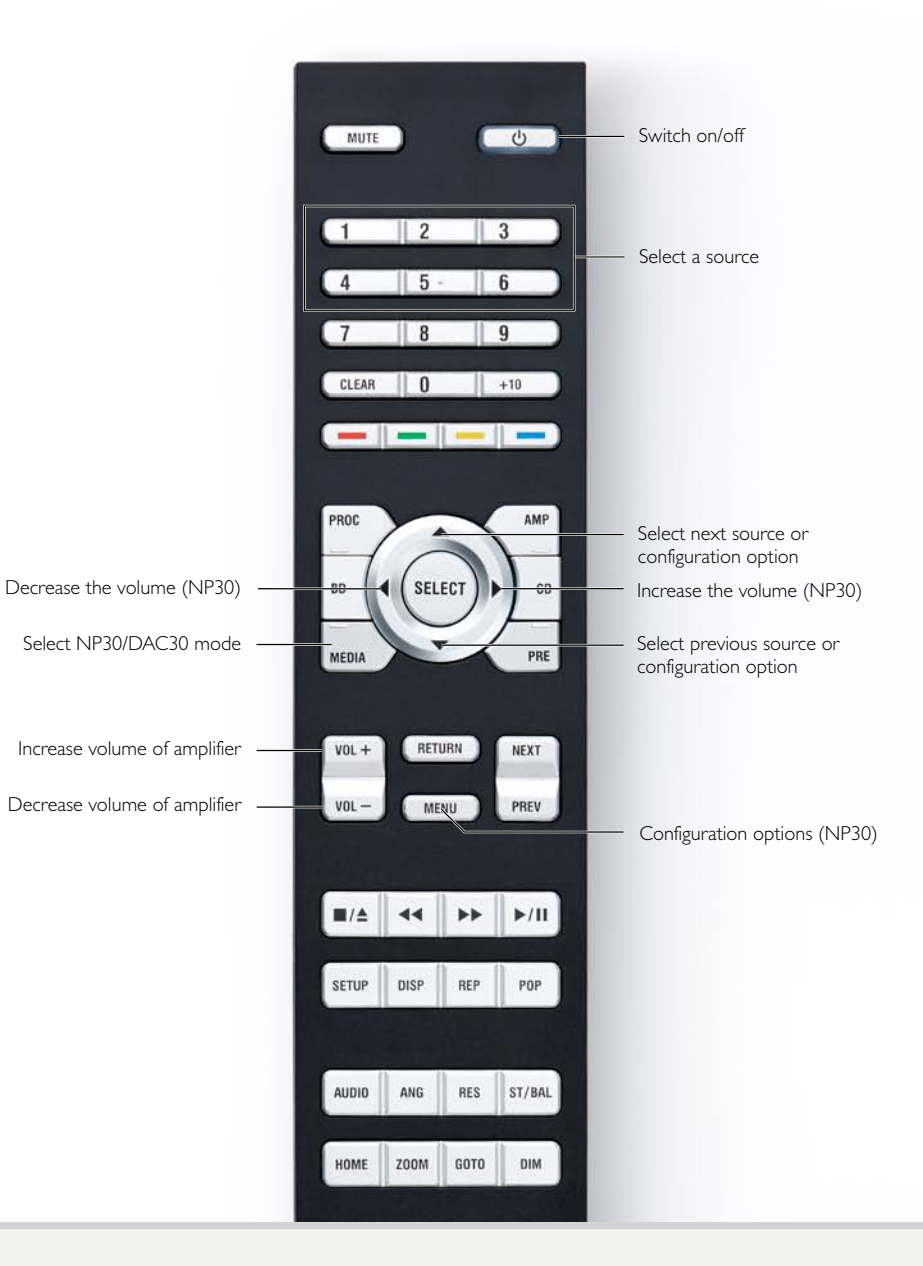

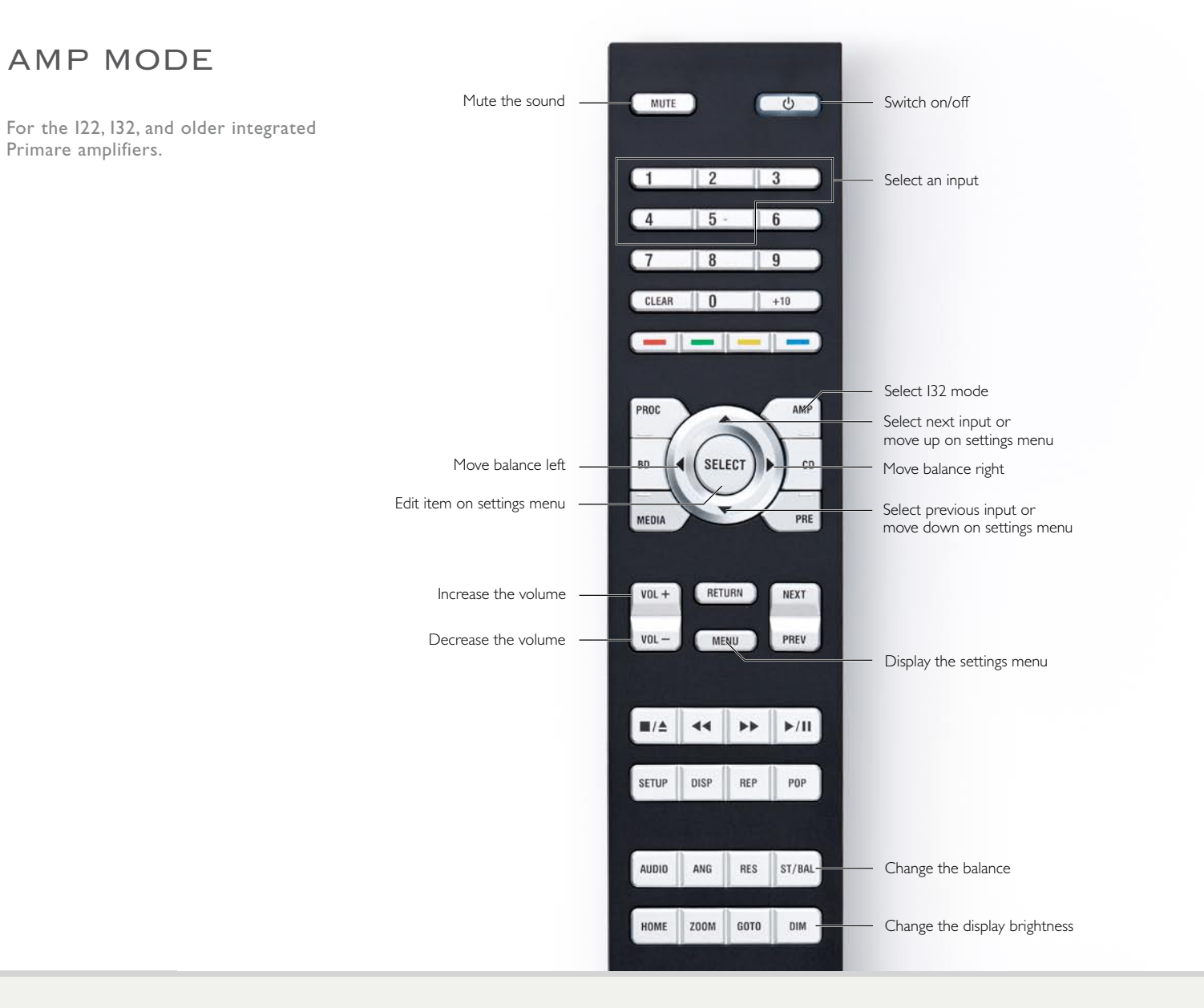

## $\overline{7}$

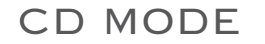

For the CD22 and CD32.

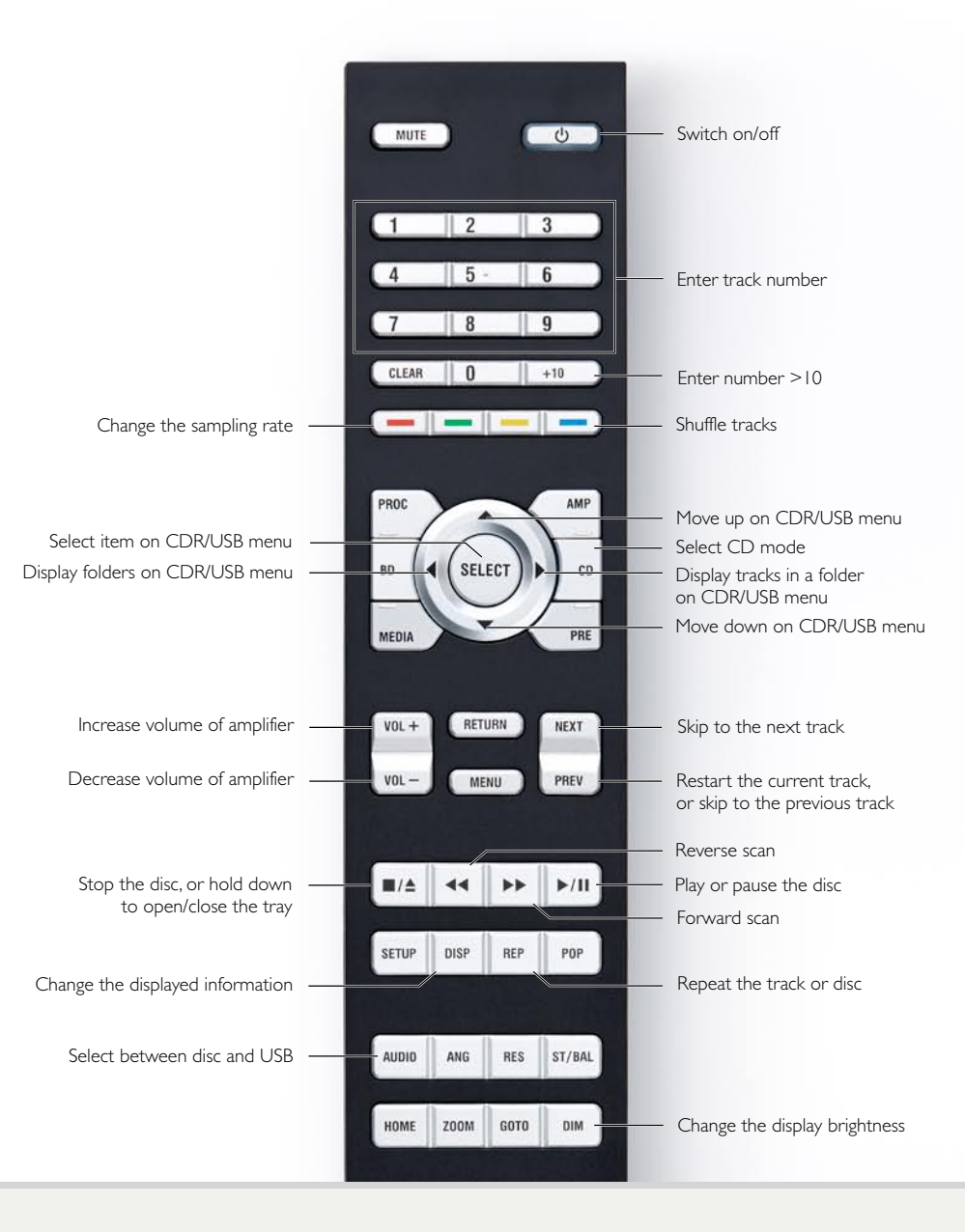

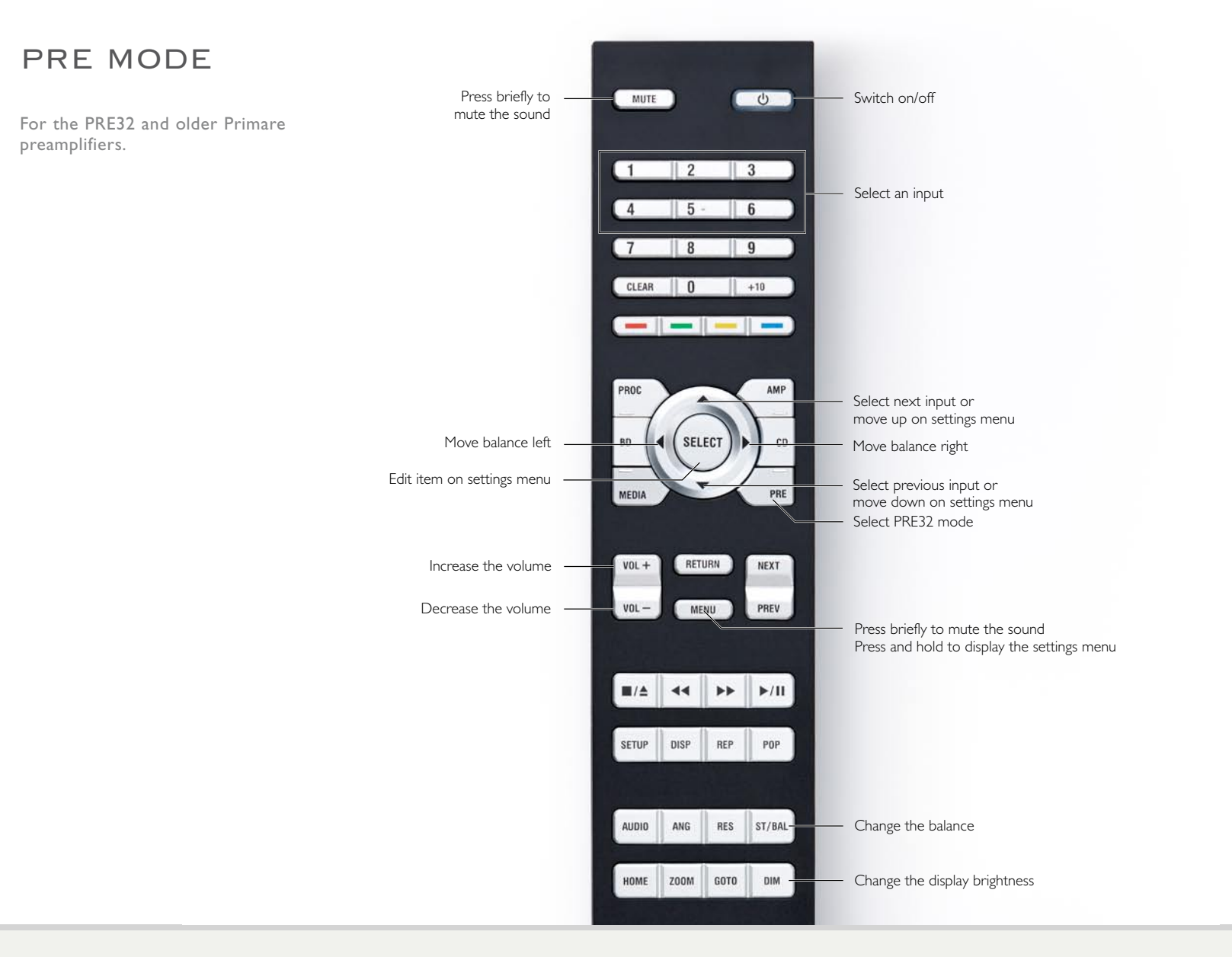

THE SOUND AND VISION OF SCANDINAVIA

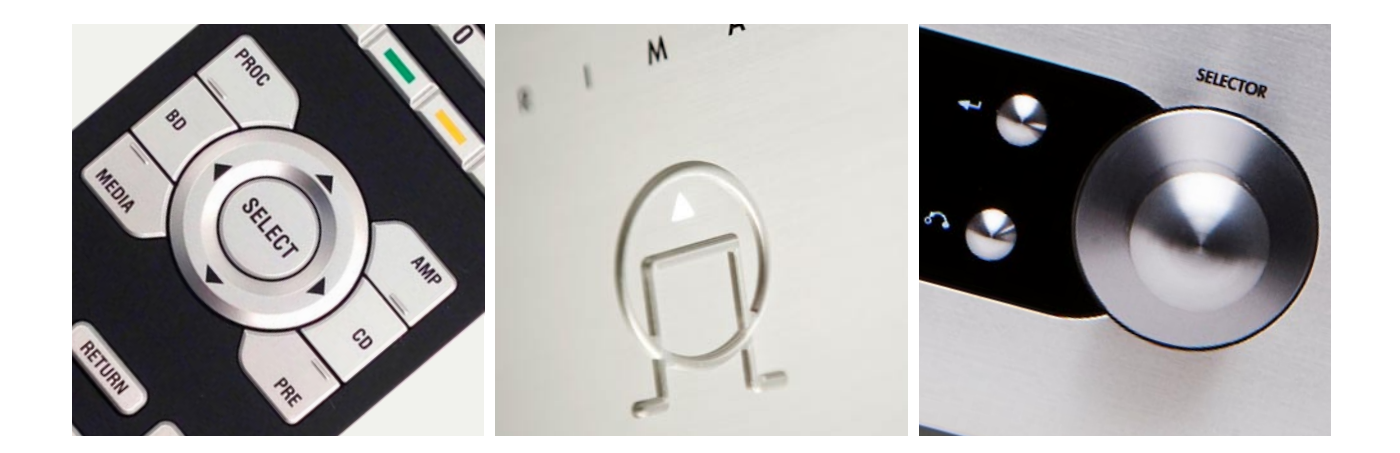

P L E A S E V I S I T P R I M A R E . N E T F O R M O R E IN FORMATION ABOUT OUR PRODUCTS